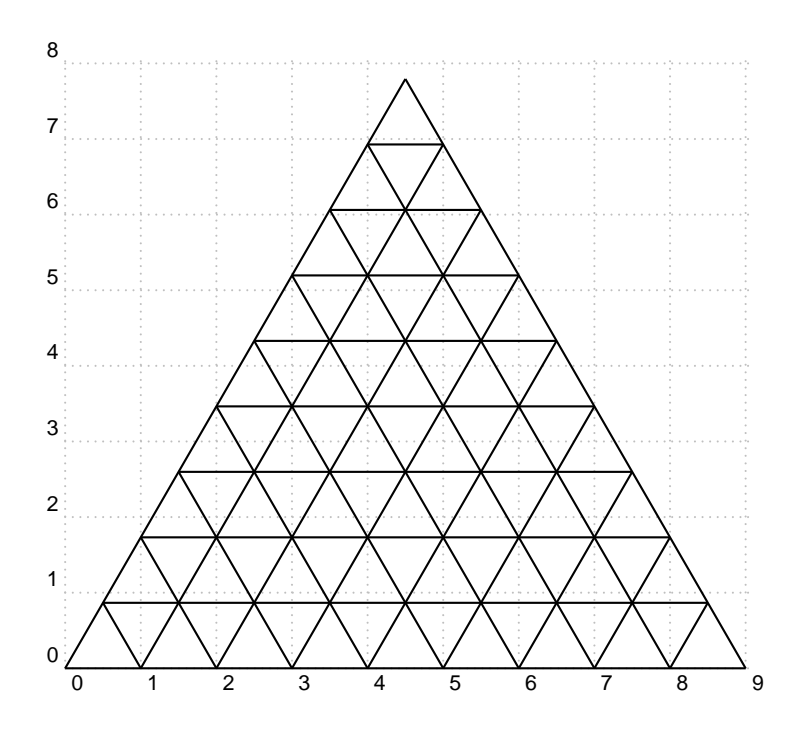

\usepackage{pstricks,multido} \SpecialCoor

## \begin{document}

```
\begin{pspicture}[showgrid=true](9,8)
\multido{\rA=0.0+0.5,\rB=0.000+0.866}{9}{%
  \psi(\rA,\rB)(! 9 \rA\sp{space sub \rB)}\rput{60}(0,0){%
  \multido{\rA=0.0+0.5,\rB=0.000+-0.866}{9}{%
    \psi(\rA,\rB)(! 9 \rA\space sub \rB)}\rput{120}(9,0){%
  \multido{\rA=0+0.5,\rB=0.000+0.866}{9}{%
    \label{eq:psline} $$\psi(\rA,\rB) (! 9 \rA\space sub \rB) }\end{pspicture}
```